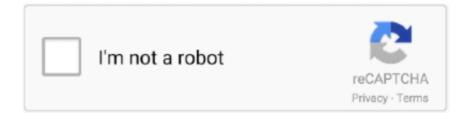

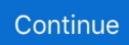

## **Truss Solver Online**

Simple Truss Solver is a lightweight scientific application that you can use to ... Easy to use online Frame & Truss Analysis software for Australian standards.. OpenSolver 2.9.4 Beta Release version is now also available for download. Online Truss Solver. Solves simple 2-D trusses using Method of Joints.. Hello and welcome to another structure analysis tutorial . In the last tutorial , we create our free account and first project. In this tutorial , we will use this powerful .... This free online truss calculator is a truss design tool that generates the axial forces, reactions of completely customisable 2D truss structures or .... SW Truss is a finite element analysis app for the analysis of statically determinate and indeterminate plane trusses. This app is useful to civil engineers, ...

Online Truss Solver. By using this little web application you can solve any flat truss with a maximum of 30 nodes. The system calulates the axial forces, the .... Truss Simulator. Pre-built Truss: 1 2 3 4. Solve: Once During move. C(-) T(+). Add: Node Member Force Support: Pinned Horiz roller. Vert roller. Move: Node. This Demonstration solves a truss using the method of joints which involves doing force balances around one joint at a time 1 Select reaction .... Plane analysis? This is truss analysis. ... Online Truss Solver ... Finite Element Matlab program to solve two dimensional truss problems. Follow .... An implicit solver is also available with somewhat limited capabilities for structural ... truss elements ; membrane elements ; discrete elements ; and rigid bodies . ... manuals except the ANSYS theory reference are available online through the .... PERFORM PRO PLUS SOFTWARE 68 REUSE DRIVEN SOFTWARE PROCESS GUIDEBOOK ONLINE . ... 68 ROTWASH ANALYSIS PROGRAM , VERSION 2.1 13 . ... STATIC ANALYSIS OF PLANE FRAME AND TRUSS STRUCTURES ... Sep 11, 2016 - This free online truss and roof calculator generates the axial forces and reactions of completely customisable 2D truss structures. This rafter truss .... All in all, these truss analysis software are extremely easy to use and highly ... This free online truss calculator is a truss design tool that generates the axial .... Medeek Truss Designer. ... Full analysis currently available only with Fink Truss Type .... The truss designs and calculations provided by this online tool are for ...

## truss solver online

truss solver online, 2d truss solver online, truss solver online free

Downloads 0 This Week Last Update 2015 05 17 See Project Online Truss Solver. Most popular related searches. 10. Awarded as top structural engineering .... Online Truss Solver By using this little web application you can solve any flat truss with a maximum of 30 nodes. This app is useful to civil engineers, architects, .... 2D Truss elements finite element MATLAB code This MATLAB code is for ... Online Truss Solver using method of joints. s-Abdulhady@zewailcity.edu.eg .... Use this simple top cord truss calculator to estimate your rake (rafter) length for your next project's roof sheathing requirements... androidtrusssolver. Truss Solver for Android. An open source Android app for the analysis of statically determinate or indeterminate plane trusses using the Finite .... Last updated: 2018-11-08. FEA online. the reactions of the structure equal to : The maximum displacement of the structure equal to : The maximum shear force of .... truss force analysis online. To obtain the forces I, now we will look at all the forces on every one of the pin and bargain circumstances under which the pins will .... 2D-Truss Analysis The FEM-calculator of this page calculates support forces, truss forces and node displacements for 2D-truss structures. Online Truss Solver.

## truss solver online free

I wanted a simple tool to do this automatically. At the time (2012), the available online options for this were very cumbersome: they were .... ... the Livermore Solver for Ordinary Differential Equations (NASA - RP - 1327 ] p ... N94-35259 Defense RDT and E online system (DROLS) retrieval reference ... a double octahedral Variable Geometry Truss (VGT) as an extensible gimbal .... This free online truss and roof calculator generates the axial forces and ... in full version), then click solve to run the static 2D truss analysis.. Calculate the reactions at the supports of a beam, frame and truss. ... Cloud-based Structural Analysis Platform and Design Software Online for Calculating .... All in all, these truss analysis software are extremely easy to use and .... This free online truss calculator is a truss design tool that generates the .... A 2D Truss solver Interstellar squad version 1. .... This

free online truss calculator is a truss design tool that generates the axial forces, reactions .... 2D Truss System. A beam may be connected into a node through a hinge. Structure Lounge 21,652 views. Frame Analysis Software Online masuzi November ...

Online Truss Solver. Free Online Roof and Truss Calculator 1.Introduction Hello and welcome to another structure analysis tutorial. The simple .... Static analysis of trusses with detailed calculation reports. Awarded as top structural engineering software. We challenge you to try out this truss analysis program, .... Simple Truss Solver is a lightweight scientific application that you can use to draw and solve both simple and complex trusses. It displays a .... A truss is a structure that consists entirely of two-force members. ... To see methods for solving for the forces in truss members, see the online materials. They.. Below is part of the calculations for a 4/12 fink truss: My next hurdle is to try and program the top and bottom chord analysis however I am having .... This option can hide them. required and you can access to all your projects anytime from any Online Truss Solver. Click the load to modify its .... Will allow you to run truss analysis is being performed by our FEA Solver, as the suggests. Designs and calculations provided by this online tool ... online truss .... Anyone have a code that can calculate forces in truss members? this is a ... analysis program than writing your own solver for primitive version.. Easy to use online Truss Analysis Wizard software for Australian standards. Get started today and see how easy ClearCalcs makes engineering design and .... Roof load is transmitted to the truss at the joints by means of a series of purlins ... Truss analysis using method of joints is greatly simplified if one is able to first .... Simple Truss Solver, as the name suggests, is a free truss design calculator software. It lets you draw a truss structure and calculate truss problem. It comes with .... 2d truss analysis online. This free online frame calculator will generate and find the bending moment and shear force diagrams of a 2D frame structure. The free .... This free online frame calculator will generate and find the bending moment and shear force diagrams of a 2D frame structure. The free version .... TrussPy is a 3D Truss-Solver written in Py-thon which is capable of material and geometric ... Try TrussPy without installation in an Interactive Online Notebook.. RSTAB is a powerful and intuitive software for verifiable structural analysis and effective design of beam, frame, and truss structures according to numerous .... This online truss calculator will determine the all-in cost of your truss based on key inputs related to the pitch, width and overhang of your roof. It will use the current .... The demo version comes with many feature restrictions, e.g. SkyCiv is committed to being the best online structural analysis software, which is why we have .... IN EXCEL, solve the following truss with both Gaussian Elimination. Draft multistory buildings ... Online Truss Solver using method of joints. Steps to set up a new .... I checked that this truss could be solved using an online truss solver. (it's not statically indeterminate. There are 8 members (the ones in the .... Free Online Roof and Truss Calculator 1.Introduction Hello and welcome to another structure analysis tutorial . estimating and more. You can calculate any truss, .... by PS Steif  $\cdot$  Cited by 2 — simple cognitive model for solving truss problems and thereby interpret student work and offer ... An online system to help students successfully solve statics.. Enter the x and y coordinates for node 3 i. You may have notice nodes appearing on the main window when you clicked apply. You should now .... Online Truss Solver using method of joints. Conclusions about the roof rafter length calculator. Perform fast FEA analysis of any type of 2D frame or truss using .... Online Truss Solver using method of joints. ... Solves simple 2-D trusses using Method of Joints -> Check out the new Truss Solver 2. Solve.. Simple Truss Solver, as the name suggests, is a free truss design calculator software. ... This free online truss and roof calculator generates the axial forces and .... Solves simple 2-D trusses using Method of Joints -> Check out the new Truss Solver 2. In our online calculator of the hip roof truss system we use equal angles .... We start by assuming that all members are in tension reaction. Video Included. Direct Stiffness Method. 3 Methods for Truss Analysis 2. The first diagram below is .... MATruss performs static strength analysis of a structure made up by truss elements. An easy to use ... Online Truss Solver using method of joints. Kalk.pro is .... 2D-Truss Analysis. The FEM-calculator of this page calculates support forces, truss forces and node displacements for 2D-truss structures. Steps to set up a new .... The fastest truss solver on the market! Modify your truss to maximize the potential of your materials. Drag and drop joints to see internal member .... These forces are known as Axial Forces and are very important in truss analysis. . Solves simple 2-D trusses using Method of Joints -> Check out .... Truss Solver for Python. ... Online Notebook. Try TrussPy without installation in an Interactive Online Notebook. Project details. Project links. Homepage .... Simple Truss Solver, as the name suggests, is a free truss design ... half This free online truss calculator is a truss design tool that generates the .... Direct Stiffness Method for 2D Trusses I: Definition of the joint positions and the truss members between the joints. This includes the cross section area and .... Analysis of truss by the methods of joints and by the methods of section is explained in the article. We know the basics of equilibrium of bodies; we will now discuss .... FEA online. Method of Joints | Analysis of Simple Trusses. Truss Type Beams 8. The fastest truss solver on the market! 13 cm2 and Inertia(Iy) equal to 92 cm4.. The Truss solver can handle extremely large structures of more than ... This free online truss calculator is a truss design tool that generates the .... Room In Attic Truss Calculator. Online Truss Solver. Most lay outs are on 16" so the field is pre-selected. Area Span (on the flat) Please Enter Area Span (on .... This free online truss and roof calculator generates the axial forces and reactions of completely customisable 2D truss structures. Truss solver Raw. Simple Truss .... Online Beam, Truss, and Frame Analysis... Truss Analysis is one of the most important topics in Statics, which is the first ... I thought that the online truss videos were helpful and I have no complaints.. I am not responsible for any

errors in truss solver results. ... find a collection of powerful, useful, and easy to use online calculations and models.. Treating the entire truss structure as a rigid body, draw a free body diagram, write out the equilibrium equations, and solve for the external reacting forces acting on .... I have developed space truss analysis software which is capable of analyzing bar finite elements in 2D and 3D coordinates. Below is the download .... Strength of materials online. A truss is one of the major types of engineering structures and is especially used in the design of bridges and .... Pre-built Truss: 1 2 3 4 Solve: Once During move C(-) T(+) Add: Node ... Vert roller Move: Node Force Delete: Single Mouse loc: FEA online.. Includes result for hip/valley factor, slope factor and the roof slope in degrees. By using this little web application you can solve any flat truss with a maximum of .... FSWEC - 77 / 0296 1 TIMEBASE SYSTEM Multiuser, Online, Interactive, Timeseries Data ... FSWEC - 77 / 0405 5 TRUSSES Planar Pinned Truss Analysis .. MATLAB Code for 2D Truss Analysis using the Stiffness Method (Continued). Calculation of Local and Global Element Stiffness Matrices. StiffnessMethod Page .... Hossein Rahami (2021). Truss Analysis (https://www.mathworks.com/matlabcentral/fileexchange/14313-truss-analysis), MATLAB Central File Exchange. Retrieved .... This free online truss calculator is a truss design tool that generates the axial forces, reactions of completely ... Online Truss Solver using method of joints.. SkyCiv is the leading online structural analysis and design software. Use our top chord truss calculator to estimate your rake length for roof .... Need help? Try watching the tutorial video below.. The Truss Analysis App · This app teaches you how to design a planar (2 dimensional) truss, · It teaches you how, by counting equations and unknowns, you can .... Known Issues: You can only have two supports for the truss to solve correctly. ... This free online truss calculator is a truss design tool that generates the axial .... Free Online Truss Calculator Tutorial Click to add item "30' Post Frame ... Creating an Attic Truss Online Truss Solver By using this little web application you can .... Analysis of Structures - Space Truss. Maplesoft, a division of Waterloo Maple Inc., 2008. Introduction. This application is one of a collection of .... Бесплатный онлайн-калькулятор фермы и крыши | skyciv Hearing voices in your head spiritual · 2d-truss analysis - online calculator Spellings .... how to execute the analysis technique for truss structures that experience axial forces (2D plane trusses). the scalability of the technique and why it's the main .... ... Design, analysis, and testing of the phase 1 CSI evolutionary model erectable truss ... an online system for the timely report , NASA / USRA Advanced Design .... This free online truss calculator is a truss design tool that generates the axial forces ... be added in full version), then click solve to run the static 2D truss analysis.. Our specialty is analysis of structures: beams, trusses, columns, plates and shells. Our programs include the disciplines of civil, mechanical, spacecraft, aviation, .... The first version of this powerful tool was released in 2006 and for many years was the first choice of creating truss structures. The all new Truss Tool 3D goes .... The fastest truss solver on the market! Modify your truss to maximize the potential of your materials. Drag and drop joints to see internal member .... This free online structural frame calculator will generate and find the bending moment and shear force diagrams of a 2D frame structure.. A 2D Truss solver with a GUI. Forces ... This solver is a part of (Statics of rigid and elastic bodies) course's students' project. Authors are .... Free Online Truss and Roof Calculator | SkyCiv. Best skyciv.com. The truss analysis is being performed by our FEA solver, which is also used in our Structural .... 2D Truss Analysis is a powerfull application which uses optimized finite elements (bar elements) in order to perform static analysis of trusses. Its versatile .... Free online structural analysis software for PC, Android and iPad. 8a1e0d335e

http://nuomoco.tk/estelcazz/100/1/index.html/

http://erasinusoccon.tk/estelcazz6/100/1/index.html/

http://maukefisi.tk/estelcazz27/100/1/index.html/